# РУКОВОДСТВО ПОЛЬЗОВАТЕЛЯ

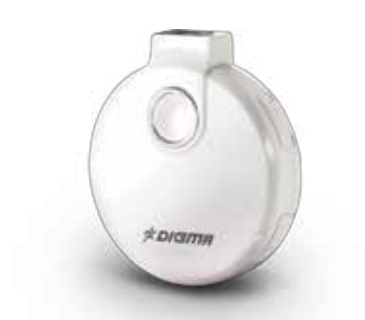

mp3 player G1

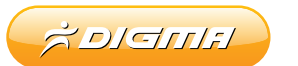

#### **ВВЕДЕНИЕ**

Благодарим за покупку нашего изделия!

Данное руководство содержит важные указания по безопасности и правилам эксплуатации. Пожалуйста, внимательно прочтите всю информацию перед началом использования устройства во избежание его поломки и нанесения вреда Вашему здоровью.

- Программное обеспечение, конструктивные особенности устройства и содержание данной инструкции могут быть изменены в целях усовершенствования продукта, без предварительного уведомления.
- Производитель и дистрибьюторы данной продукции не несут ответственности за повреждения корпуса устройства, а также за ущерб, причиненный вследствие неправильной или несоответствующей эксплуатации пользователем.

#### **КОМПЛЕКТАЦИЯ**

- MP3-плеер Digma G1
- Наушники
- USB-кабель для подключения к компьютеру
- Руководство пользователя на русском языке
- Гарантийный талон

## **ТЕХНИЧЕСКИЕ ХАРАКТЕРИСТИКИ**

- Встроенная память 4 Гб
- Поддерживаемые форматы: MP3 / WMA
- Подключение к ПК через скоростной порт USB2.0
- Встроенный литиевый аккумулятор
- Время работы от аккумулятора: до 8 часов
- Зарядка от USB-порта компьютера или внешнего адаптера
- Напряжение и сила тока для зарядки: 5 В, 200-300 мА
- Поддержка операционными системами MS Windows XP / Vista / 7
- Размеры: 38 x 41 x 10 мм
- Вес: 10,8 г

## **МЕРЫ ПРЕДОСТОРОЖНОСТИ**

- Не разбирайте и не ремонтируйте плеер самостоятельно. В случае неисправности устройства, обратитесь в сервисный центр.
- Не подвергайте плеер воздействию прямых солнечных лучей и обогревающих устройств.
- Избегайте контакта устройства с источниками огня во избежание взрыва или пожара.
- Не подвергайте плеер воздействию слишком высоких или слишком низких температур.
- Не храните плеер в местах с повышенной влажностью, а также в пыльных или грязных местах.
- Избегайте попадания воды на плеер.
- Избегайте падения устройства и удара плеера о другие предметы.
- Не подвергайте плеер сильному механическому воздействию.
- Избегайте контакта устройства с источниками электромагнитного излучения.
- Не используйте для чистки изделия химические вещества или моющие средства; всегда выключайте плеер перед чисткой.
- Не отключайте устройство от ПК во время форматирования или копирования файлов.
- Во время использования плеера в качестве съемного диска, всегда четко следуйте указаниям по выполнению операций. Любое ошибочное действие может привести к потере файлов.
- Создайте резервные копии важных данных на Вашем ПК, поскольку ремонт устройства или другие причины могут привести к потере данных.
- Используйте только одобренные производителем аксессуары.

#### **ИСПОЛЬЗОВАНИЕ НАУШНИКОВ**

- В целях безопасности на дороге, не используйте плеер с наушниками, если Вы управляете автомобилем или едете на велосипеде.
- Уменьшите громкость, переходя проезжую часть дороги.
- Используя наушники, избегайте прослушивания музыки на слишком высокой громкости в течение длительного времени - в противном случае это может привести к проблемам со слухом.
- Прекратите использование устройства или уменьшите звук, если Вы услышали звон в ушах.

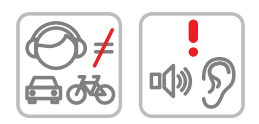

# **СХЕМА УСТРОЙСТВА**

- 1. Кнопка Воспроизведение / Пауза
- 2. Выключатель питания
- 3. Светодиодный индикатор
- 4. Переключатель режимов: играть по порядку / случайно
- 5. Крепление шнурка
- 6. Кнопки громкость + / -
- 7. Кнопки следующий / предыдущий
- 8. Разъем для подключения наушников
- 9. Порт USB

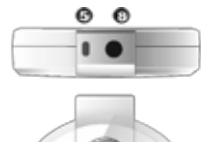

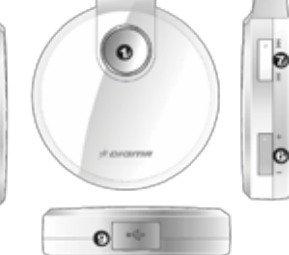

# **ПОДКЛЮЧЕНИЕ К КОМПЬЮТЕРУ**

#### ПОДКЛЮЧЕНИЕ ПЛЕЕРА К КОМЬЮТЕРУ

• Убедитесь, что компьютер включен.

• Подключите плеер к компьютеру с помощью прилагающегося USB-кабеля.

# ЗАГРУЗКА ФАЙЛОВ С КОМПЬЮТЕРА

Для загрузки файлов с компьютера, выполните следующие действия:

- Откройте меню «Проводник» или папку «Мой компьютер». Плеер будет отображаться как «Съемный накопитель».
- Выберите файлы/папки для передачи с компьютера и перенесите их с помощью мыши в необходимую папку съемного накопителя (файлы также можно перенести с ПК на плеер с помощью функций «Копировать» и «Вставить»).
- Для удаления файлов со съемного накопителя USB используйте команду «Удалить».

#### ОТСОЕДИНЕНИЕ USB-КАБЕЛЯ

После завершения процесса копирования файлов, пожалуйста, отсоедините USB-кабель от устройства следующим образом:

• Дважды щелкните левой кнопкой мыши по пиктограмме «Безопасное извлечение устройства» на Панели задач в правом нижнем углу рабочего стола.

- Выберите необходимое USB-устройство в окне «Безопасное извлечение устройства» и нажмите на кнопку «Остановить».
- Только после появления окна «Теперь Вы можете безопасно отключить устройство USB», отсоедините плеер от компьютера.

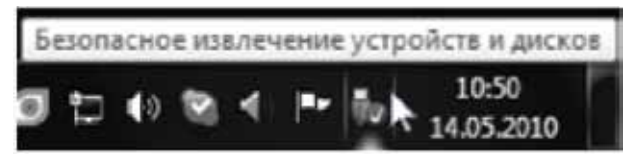

#### **ВНИМАНИЕ:**

- Не отсоединяйте плеер во время воспроизведения на Вашем ПК файлов, хранящихся в памяти устройства.
- Не отсоединяйте плеер от компьютера во время передачи данных в противном случае это может привести к повреждению или потере данных.

#### **ЗАРЯДКА БАТАРЕИ**

#### **ВНИМАНИЕ:**

Перед первоначальной эксплуатацией устройства рекомендуется зарядить аккумулятор в течение 8-10 часов. Стандартное время зарядки MP3-плеера при последующих циклах составляет около 4-х часов.

- Зарядка плеера начнется автоматически после подключения плеера к компьютеру. Убедитесь, что компьютер включен.
- Если во время процесса зарядки Вы одновременно копируете файлы на плеер, возможна более долгая зарядка аккумулятора.
- Заряжать плеер можно подключив внешний адаптер питания с помощью USB-кабеля.

#### **ВНИМАНИЕ:**

- Рекомендуемая температура окружающей среды для зарядки аккумуляторной батареи – от 0°С до 35°С.
- Если плеер не используется в течение продолжительного времени, заряжайте аккумуляторную батарею через каждые 2-3 месяца.
- Сразу зарядите плеер, если появилось сообщение о низкой зарядке аккумулятора.
- Не допускайте зарядки плеера в течение времени, превышающего оптимальное время зарядки аккумулятора. В противном случае это может привести к

уменьшению срока службы аккумуляторной батареи.

- Если плеер не используется в течение продолжительного времени, храните его при температуре 23±5°С и влажности 65±20% для поддержания оптимального срока службы аккумулятора.
- Неправильная зарядка аккумуляторной батареи может стать причиной пожара или взрыва устройства. Для замены используйте батареи только эквивалентного вида.
- Не демонтируйте, не взламывайте и не сжигайте батарею поскольку это может привести к пожару, ожогам и др.

# **ОСНОВНЫЕ ОПЕРАЦИИ**

#### ВКЛЮЧЕНИЕ ПЛЕЕРА

Подключите наушники к плееру. Передвиньте выключатель питания в положение "ON".

#### ВЫКЛЮЧЕНИЕ ПЛЕЕРА

Передвиньте выключатель питания в положение "OFF".

#### **ПРИМЕЧАНИЕ:**

Плеер автоматически выключится, если аккумуляторная батарея полностью разряжена.

Другие доступные операции:

**Воспроизведение / Пауза.** Нажмите на кнопку "Играть / Пауза".

**Регулировка громкости.** Нажмите на кнопку "+" для увеличения громкости, нажмите на кнопку "-" для уменьшения громкости.

**Переход на соседний файл.** Нажмите на кнопку ▐◄◄ для перехода к предыдущему файлу, нажмите на кнопку ►►▐ для перехода к следующему файлу.

**Прокрутка вперед.** Нажмите и удерживайте кнопку ►►▐ для быстрого перемещения вперед по текущему файлу.

**Прокрутка назад.** Нажмите и удерживайте кнопку ▐◄◄ для быстрого перемещения назад по текущему файлу.

**Режимы воспроизведения.** Передвиньте переключатель в положение  $\bigcirc$  для последовательного воспроизведения записанных файлов, передвиньте переключатель в положение  $\chi$  для воспроизведения файлов в случайном порядке.

**Перезагрузка (Reset).** Выключите плеер, передвинув выключатель питания в положение "OFF", затем снова включите плеер, передвинув выключатель питания в положение "ON".

# **СВЕТОДИОДНЫЙ ИНДИКАТОР**

В следующей таблице приведены режимы работы, светодиодного индикатора на корпусе плеера. С его помощью можно получать информацию о работе устройства, например, о статусе зарядки аккумулятора.

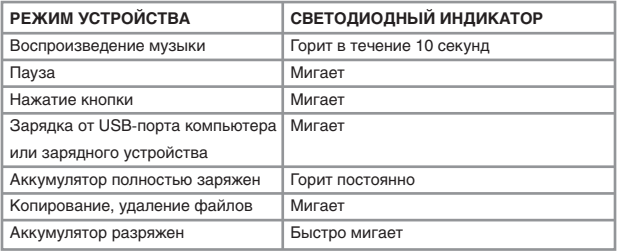

#### **ВОЗМОЖНЫЕ НЕИСПРАВНОСТИ И ИХ УСТРАНЕНИЕ**

#### **Плеер не включается**

- Проверьте, заряжена ли аккумуляторная батарея.
- После подключения устройства к источнику питания проверьте, включается плеер или нет.
- Если устройство после полной зарядки по-прежнему не включается, обратитесь в нашу службу тех.поддержки.

#### **Нет звука в наушниках**

- Проверьте, не установлен ли уровень громкости на нулевое значение, проверьте, плотно ли вставлен разъем наушников в гнездо.
- Проверьте, не загрязнен ли разъем наушников.
- Могут возникать проблемы со звуком в поврежденных файлах, проверьте, не поврежден ли МР3-файл. Попробуйте воспроизвести другой файл для проверки.

#### **Не копируются файлы**

- Проверьте, не поврежден ли кабель USB, и правильно ли он подключен.
- Проверьте правильность установки драйвера.
- Проверьте состояние памяти устройства.

#### **ПРИМЕЧАНИЕ:**

Реальный объем памяти может быть несколько меньше, чем заявленный - это не является неисправностью, поскольку часть памяти используется программным обеспечением.

В случае возникновения вопросов, связанных с работой устройства, пожалуйста, обратитесь в нашу службу технической поддержки **support@digma.ru** .

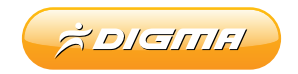

# www.digma.ru